## **Photoshop Software Cs5 Free Download LINK**

Installing Adobe Photoshop is relatively easy and can be done in a few simple steps. First, go to Adobe's website and select the version of Photoshop that you want to install. Once you have the download, open the file and follow the on-screen instructions. Once the installation is complete, you need to crack Adobe Photoshop. To do this, you need to download a crack for the version of Photoshop you want to use. Once you have the crack, open the file and follow the instructions to apply the crack. After the crack is applied, you can start using Adobe Photoshop. Be sure to back up your files since cracking software can be risky. With these simple steps, you can install and crack Adobe Photoshop.

**[Download](http://blogbasters.com/ZG93bmxvYWR8ZUI3TjJocGFueDhNVFkzTVRjNU56Y3lOM3g4TWpVNU1IeDhLRTBwSUZkdmNtUndjbVZ6Y3lCYldFMU1VbEJESUZZeUlGQkVSbDA/drooling/childfree.loyalty/mismatched/QWRvYmUgUGhvdG9zaG9wIDIwMjIQWR/komodo)** 

Other than the missing button for the layer order lock, which has been available in the menu for quite some time now (at the bottom left of the Layer tab), the interface has barely changed since Elements 6, still easy to use like the rest of the program. Because the latest version shares the same goal of "easy editing," most of the functionality found in Elements is also in this version. Kind of like a happy family, they all speak the same language, so learning Photoshop doesn't take very long. In other words, the download of the latest version will provide you with all the raw materials needed to create your very own workflow. There is so much to discover here—exposure correction in the Histogram, the long awaited palette overrides (Buffet, Tone Curve, etc.), a new layer panel (star layer, lock layer, opacity, etc.), the new unedited file, Layers panel, etc—I believe you will find yourself using all or most of Photoshop's features without even realizing it. In the Collections panel, you can save your favorite collections to your camera or iView. But your collections files are your own. If you try to open a collection on a different computer, your favorite collections are open on it. The most immediate change is the new Cropping tool. It is very similar to the Corner Selection tool from Elements 6 except that it can retain the tool's original placement. It almost feels like a face in a crowd, but I found it to be no more accurate than I expected.

## **Download Adobe Photoshop 2022With Registration Code For Windows [32|64bit] 2022**

**If you don't need photo editing software and simply want a quick and easy way to export your PNG and PSD files for use outside of Photoshop, then Lightroom is the ideal choice. Photoshop is expensive and for the most part does not offer the features needed to create graphics. Elements, however, is less expensive and offers a more limited feature set, but it still has a lot of great features.** To be honest, with so many different versions and features available for your photo editing needs, there is no one best Photoshop for beginners. When it comes to selecting an editing program for beginners, you may want to try a few different options out. Here are some that have most of what you require and provide great value for your money. To get a good sense of how the different programs work, you need to install them and get them running. In this article, we'll take a look at the different approaches to installing an application, and how those apps can flex to meet the needs of graphic designers. How To Install Photoshop Professional What program can you use to edit and create graphics for your website? Many types of programs can be used to create

graphics for a website. For example, you can use Adobe Photoshop or GIMP. Adobe Photoshop or Elements are two common options for photo editing software. But, it's not just for creating web graphics. Many print designers use Photoshop for layouts and branding. There are other options available, though, if you decide Photoshop won't work for your needs. What Is the Best Version of Photoshop for Beginners Adobe Photoshop is one of the most popular image editing and graphic design software programs in the world. But before you start using Photoshop, it can be hard to know which version is the best for beginners. That's what we'll cover in this article. 933d7f57e6

## **Adobe Photoshop 2022 Download Activation Code With Keygen 64 Bits 2022**

You have to know about the main features for using Photoshop. It has its own special set of tools to enhance and edit your photos. There are other scientific features and tools to make your editing of your photos and items easier for everything. So, if you want to learn more, then there are many better features and options to give you new insights into organizing all your works. These types of software are not suitable for everyone at all, but most people are already using this expertise to customize, edit, and correct their pictures. You can make your photos and objects more lively through tools and features of Photoshop. If you try to follow them then you will realize they are very useful for your editing and video projects. As it is not a very expensive program so we suggest you to try Photoshop CC products for editing your pictures. So, you have to download and test it to understand its features better. These are some of the most important features in working with the Adobe Photoshop. Its major features are listed below as per the number of photos you can save in it. You should try to learn what features offers the best option for your editing and photo making. These features are useful for optimizing the most powerful Photoshop elements. So, you have to think about disadvantages, features, and benefits of Photoshop. Consider the points of change and consuming of time or money. It is a part of Adobe family and it has its own family vices, and the only factor is that it is an easy and easy to use software. It has a lot of features and tools and these are being updated all the time.

adobe photoshop cs6 download pc ps adobe photoshop cs4 free download ps adobe photoshop apk download ps adobe photoshop app download free adobe photoshop ps 2018 free download adobe photoshop ps 7 free download ps adobe photoshop app download download aplikasi photoshop untuk pc windows 10 ps photoshop 7.0 free download for windows 10 ps photoshop download for windows 10 free

Sending content to a web page is known by a lot of people. They mostly use different types of software to do that, but Adobe Photoshop is also used by a lot of web designers to provide the added functionality. Photo editing software on the internet is extremely difficult to find, but if there is something that is interesting, you can dive right in and find the right software. You can also look for software that will help you edit a picture in terms of presentation. It has all the editing

functions of a picture, such as scaling, cropping and rotating pictures, coloring, and so on. It can also be used to simulate the old techniques of black and white pictures. Professional Photographers or just a huge fan of GAP travel capsule? Do you want to make their photos into a little bit more perfect? Then this tutorial is right for you. The complete guide on how to create a simple black and white picture with Photoshop - not to be confused with the popular Photoshop color variations. In this Photoshop tutorial I will teach you how to make a photo black and white with a very simple 'black and white adjustment' layer. Then tell you what tools in the complexity to choose for your effect - a single filter or the whole profile adjustment dial. If you are a person who does not own a laptop or tablet computer and therefore cannot use a standard graphic editing or photo editing software - then you certainly do not want to use the Web site, because you require a lot of time to download the software and install it. Therefore, when you want to edit files on your tablet or laptop, you need to use an image editing software that you can work with. Photon, which is the web site that we discuss here, is a software that works well, and at the same time, speed. It allows you to work in a safe environment.

Moreover, the advanced editing and segmentation can also produce a layered vector output which can be used for retouching and other image editing applications, such as Adobe Illustrator, Adobe InDesign, Adobe InCopy, and Adobe After Effects. This multi-tasking feature allows designers to use Photoshop as a full-featured raster image editor, and then export/convert the results to various other vector-based formats such as EPS, PDF, and SVG. Adobe Photoshop is a professional image editing tool, which helps to develop the different tools and feature for editing images. The application has been improved and enhanced during the time. The application has been increased in the scope of features. Here are some of the features that we will look into: Adobe Photoshop is a top-rated editor that has been studied across different platforms and domains. The software is used to edit photos, create designs, and compose and repair images. With the Adobe Photoshop release, the software features a smart new browser that loads and displays images faster, and also features new tools and enhancements to improve the image editing experience. Here are the Adobe Photoshop features which are a part of the upcoming releases. If you are a Photoshop CC user, it's getting ready to be replaced by the 2020 release so you should check the updates provided by the software manufacturer. Some of the features are already available in the latest versions of Photoshop. Adobe Photoshop CC offers the latest version of Photoshop with some new features and enhancements. There are a few studios who use this tool to create their graphics as well as multimedia content.

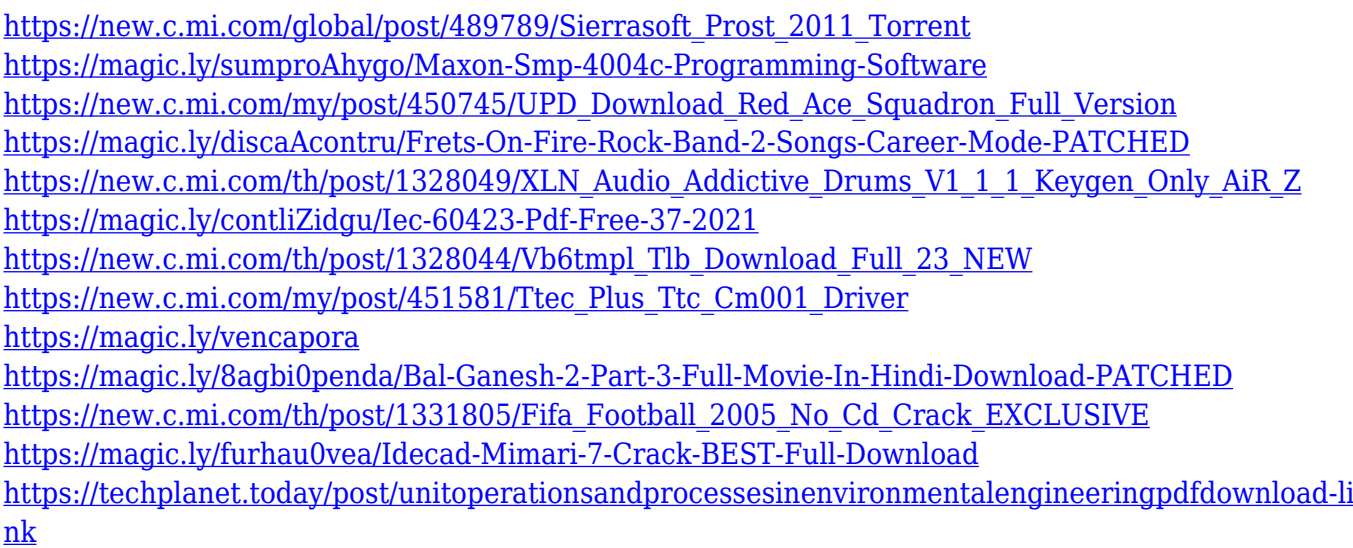

Adobe Photoshop: Best Practices, Training & Hints, is your guide to creating, editing, and enhancing images and designs in Adobe Photoshop. Whether you're retouching a photograph, making a simulated chalk drawing, or creating a composite photo with a 3D drawing, Photoshop is the tool for you—and this book will teach you what you need to know. Adobe Photoshop CC on macOS has a new feature that makes previewing and commenting on images and other content without leaving Photoshop a true pleasure. With Multi-Touch Gestures, you can scroll quickly through the active window, preview images and other content, and scrub through video and other content without ever leaving the app. Right now, you can add illustration or text to a photo with Ink, but you can't apply changes to that illustration or text right after it has joined a photo. In the future, you won't have to make that trade-off between text or illustration anymore. Now, you can apply changes to images you're working on that contain text or illustrations, no matter which one is first. Just go to the Text panel, and you can change the setting for that type of content and all of its associated settings, like color, opacity, or spacing. As you drag and drop an image into a new document, you can choose to open it in a new window or tab—or to center it in a new layer. You can also drag and drop more than one image into a single folder. The Adjustments panel has been completely reorganized in the latest versions of Photoshop to allow you to get away from the confines of the toolbox and focus more on the photo itself. You can now use the toolbox to adjust more types of adjustments, such as levels and exposure, without giving up panel space.

Photoshop: The Complete Guide to Curves & Levels features four major new chapters on the subject of curves and levels. This guide goes beyond the wide range of basic settings, from the fundamentals of color and halftone reproduction to auto key, to more advanced and important settings such as precise gradation

and producing a dark image. Whether you're a student or professional, curves & levels can help you alter fine details in photographs and automate many of your detailed image editing functions. Adobe Dreamweaver: The Complete Guide to Web Design & Development is a practical guide to editing, creating, and publishing web designs with Adobe Dreamweaver CS6 e-commerce templates as a foundation. It also integrates Native XML and XHTML from Adobe Dreamweaver with advanced features and processes associated with web-based apps development. You'll learn the basics of Dreamweaver, exploring the interface, creating and designing basic pages, and viewing and testing site pages. Photoshop's old-school naming convention has made it a bit of a confusing package to navigate. For example, it's more than a little hard to tell which versions are even newer than your current model. While it's pretty easy to instantly get comfortable with Photoshop's user interface, once you open that folder on your computer, you will want to set up a custom shortcut to your favorite menu options. The Photoshop team releases regular update versions of the software, and the current version is Photoshop 2020, which just hit its 30th birthday. The latest version features are just the tip of the iceberg. Photoshop has a very sophisticated workflow engine that makes combination and manipulation of imagery possible. There are multiple tools for large-volume batch processing, and those are essential tools if you are not a single-image guy who needs to work with only a few photos each day. You will also be glad to know that Photoshop has excellent online user groups, where you can get training on the bleeding-edge technology directly from the Photoshop team. Practice makes this great software even better.